Ministerie de Salud Secretaría de Pelíticas .<br>Pregulación e Institutes - V S M V T

DISPOSICIÓN N°  $\mathcal{A}$  288 7

### **BUENOS AIRES, 1 7 NOV 2016**

VISTO el Expediente Nº 1-47-3110-1553-16-1 del Registro de esta **Administración Nacional de Medicamentos, Alimentos y Tecnología Médica** (ANMAT), y

#### CONSIDERANDO:

**Que por las presentes actuaciones la firma JAEJ S.A. sOli!ita la** autorización de modificación del Certificado de Inscripción en el RPPTM Nº PM-342-23, denominado: SISTEMA DE ECG AMBULATORIO (HOLTER), marca GE HEALTHCARE.

**Que lo solicitado se encuadra dentro de los alcances de la** Disposición ANMAT Nº 2318/02, sobre el Registro Nacional de Productores y Productos de Tecnología Médica (RPPTM).

**Que la documentación aportada ha satisfecho los requisitos de la normativa aplicable.**

**Que la Dirección Nacional de Productos Médicos ha tomado la intervención que le compete.**

**Que se actúa en virtud de las facultades conferidas por el Décreto** Nº 1490/92 y Decreto Nº 101 del 16 de diciembre de 2015.

#### Por ello;

EL ADMINISTRADOR NACIONAL DE LA ADMINISTRACIÓN NACIONAL DE MEDICAMENTOS, ALIMENTOS Y TECNOLOGÍA MÉDICA

#### DISPONE:

**ARTÍCULO 10.- Autorízase la modificación del Certificado de Inscripción en el** RPPTM NO PM-342-23, denominado: SISTEMA DE ECG AMBULATORIO (HOLTER), marca GE HEALTHCARE.

Ministerio de Salad Secutaria de Geliticas Pagulación e Institutos <u>ANMAT</u>

DISPOSICIÓN N°  $\leftarrow$  (1288 $\%$ 

ARTÍCULO 2º .- Acéptese el texto del Anexo de Autorización de Modificaciones el cual pasa a formar parte integrante de la presente disposición y el que deberá agregarse al Certificado de Inscripción en el RPPTM Nº PM-342-23.

ARTÍCULO 3º .- Regístrese; por el Departamento de Mesa de Entradas, notifíquese al interesado y hágasele entrega de copia autenticada de la presente Disposición, conjuntamente con su Anexo, rótulos e instrucciones de uso autorizados, gírese a la Dirección de Gestión de Información Técnica para que efectúe la agregación del Anexo de Modificaciones al certificado. Cumplido, archívese.

Expediente Nº 1-47-3110-1553-16-1 DISPOSICIÓN Nº

 $\sqrt{28887}$ 

eat

Dr. ROBERT Subadministrador Nacional **A.N.M.A.M.** 

Ministerio do Salud Secretaria de Políticas .<br>Regulación e Institutes .A.S.H.A.T.

#### ANEXO DE AUTORIZACIÓN DE MODIFICACIONES

**El Administrador Nacional de la Administración Nacional de Medicamentos,** Alimentos y Tecnología Médica (ANMAT), autorizó mediante Dispósición *~j..2.6..e..7,***<sup>a</sup> los efectos de su anexado en el Certificado de** InscriPciÓ~**en el** RPPTM Nº PM-342-23 y de acuerdo a lo solicitado por la firma JAEJ S.A., la **modificación de los datos característicos, que figuran en la tabla al pie, del** producto inscripto en RPPTM bajo:

Nombre genérico aprobado: SISTEMA DE ECG AMBULATORIO (HOLTER).

Marca: GE HEALTHCARE.

Clase de Riesgo: Clase II.

 $\overline{\phantom{a}}$ 

Disposición Autorizante Nº 1631/14

Tramitado por Expediente N°: 1-47-514/11-0

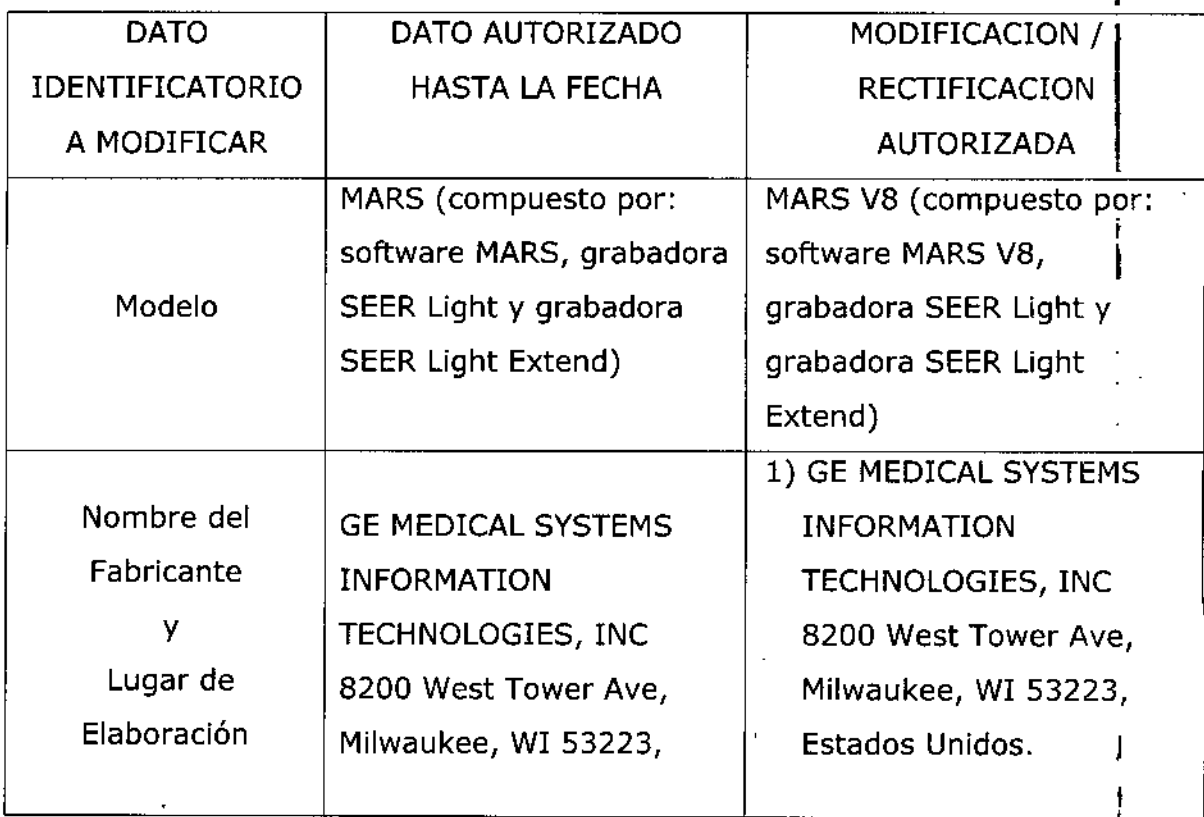

Ministerie de Salud .<br>Secretaria de Geléticas Regulación e Institutes

マムロイク

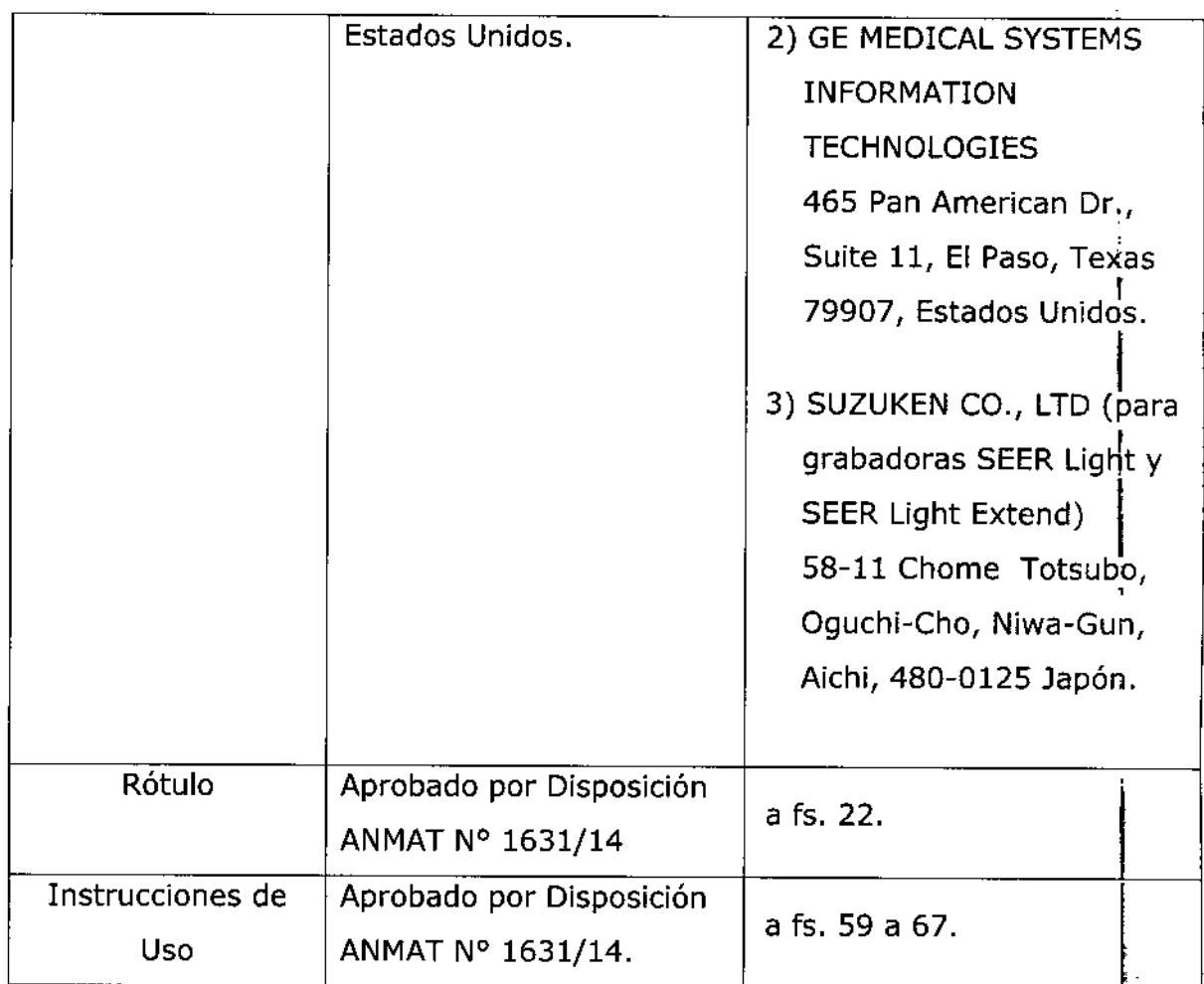

El presente sólo tiene valor probatorio anexado al certificado de Autorización antes mencionado.

Se extiende el presente Anexo de Autorización de Modificaciones del RPPTM a la firma JAEJ S.A., Titular del Certificado de Inscripción en el RPPTM Nº PM-342-23, en la Ciudad de Buenos Aires, a los días 17 NOV 2016

Expediente Nº 1-47-3110-1553-16-1

DISPOSICIÓN Nº

**Br. NOBERYO LEDE** Subadministrador Nacional

 $A.N.M.A.T.$ 

4

### $-02880$

1 *"1* ~OV201a

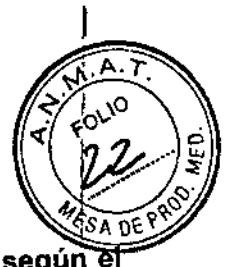

#### Rotulado

 $\prod_{n=1}^{\infty}$ En función de la información exigida en los rótulos de los productos importados según ef Anexo III.B de la Disposición 2318/02 (TO 2004) se propone el siguiente proyecto de rótulo: Fabricante del Sistema MARS V8: GE Medical Systems Information Technologies, Inc. 8200 West Tower Ave Milwaukee, WI 53223 - Estados Unidos GE Medical Systems Information Technologies 465 Pan American DR. Suite 11 El Paso, Texas 79907 -Estados Unidos Fabricante de las grabadoras Seer Light y Seer Light Extend (para GE Healthcare) Suzuken Co., Ltd - 58-1 1 Chome Totsubo, Oguchi-Cho, Niwa-Gun, Aichi, 480-0125 Japón Marca GE HEALTHCARE Importado por: JAEJ S.A. - Catamarca 3426, Martínez, Bs. As. Sistema de ECG ambulatorio (Holter) MARS va Número de Serie XXXXX<br>Fecha de fabricación MM/AAAA Condiciones de almacenamiento, conservación y manipulación, instrucciones especiales de operación, i advertencias o precauciones. Ver instrucciones de Uso en Manual de Usuario Temp. Func. 10°C a *35°C /* Temp. Almac. *\_20°C* a *65°C I* Hum. Func. 10-95%/ Hum. Almac. 5%-90%- Alimentación 220V Director Técnico: Ing. Alberto Peralta - Matricula 3204 Venta Exclusiva a profesionales e instituciones sanitarias Autorizado por la A.N.MAT. PM 342.23

La ihformación que no venga detallada en el rótulo original del fabricante, será colocada en un rótulo adicional impreso por la empresa importadora.

..<br>سنة مس 'OANIEL ABOY MIGUENS APODERADO DNI 16.266.978 JAEJ S.A.

A. Peralta Alberto

Matr. Prof. Nº 3204 JAETS.A.

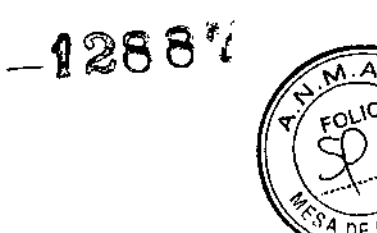

ng, Alberto A. Peralta

Matr Prof Nº 3264

DIRECTOR TO

JAEIS

# Sistema de ECG ambulatorio (Holter)

# **MARS V8**

## **INSTRUCCIONES DE USO según** Anexo III.B de la Disp. 2318/02 (TO 2004)

 $\mathbf{1}$ 

DANIEL ABOY MIGUENS

APODERADO

DNI 18.286.978

JAEJ S.A.

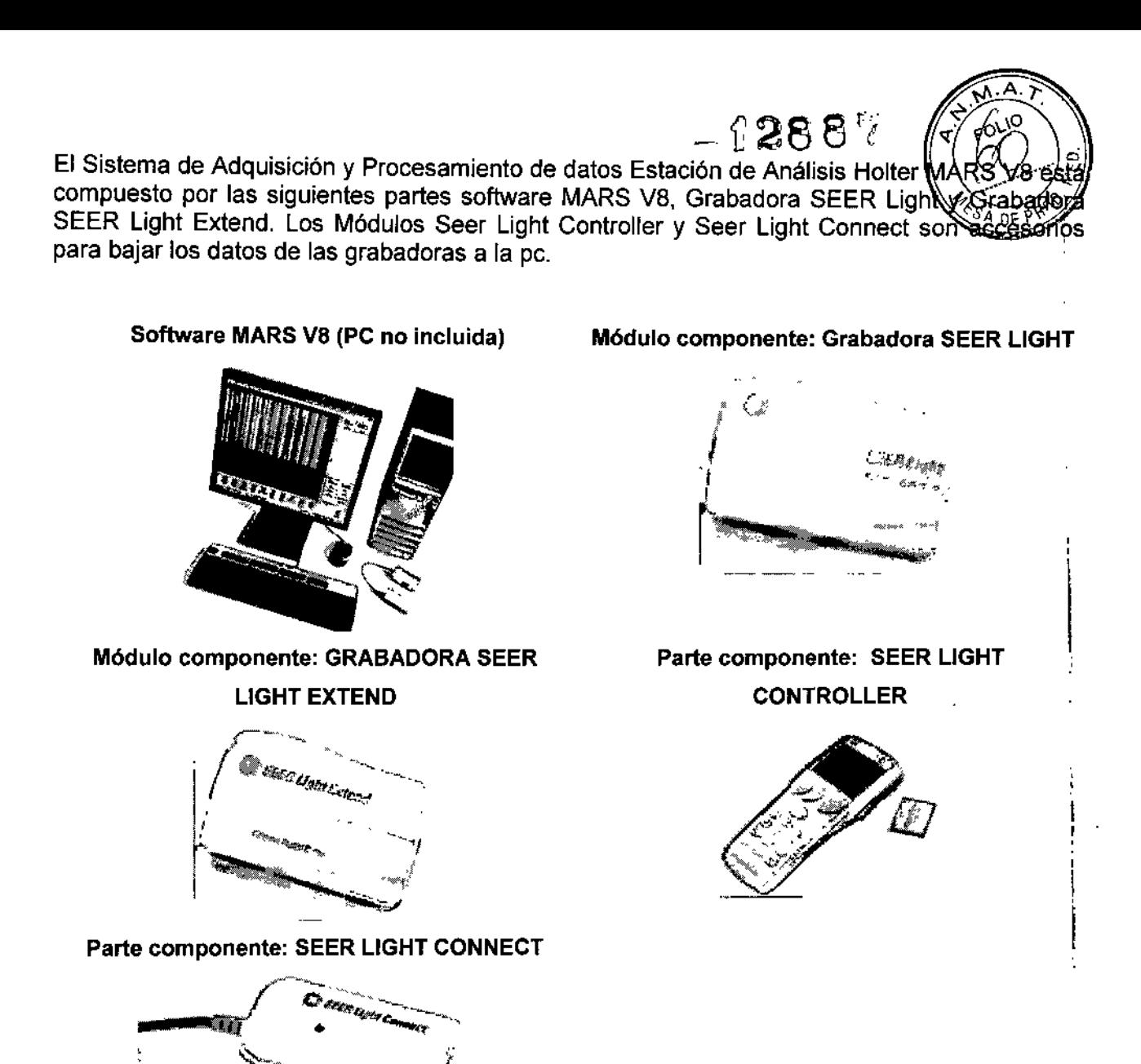

MARS V8 es un producto individual, no se considera dentro de una FAMILIA DE PRODUCTO, El cliente puede adquirir uno o varios de los módulos mencionados anteriormente, pero siempre pertenecen al producto MARS V8.

 $\overline{2}$ 

DANIEL ABOY MIGUENS APODERADO DNI 18.286 978

JAEJ S.A.

šo Mars V8 Ins Ing. Alberto A. Peralta Maty Prof. Nº 3204

JAE<del>J S.A.</del>

#### Rotulado

En función de la información exigida en los rótulos de los productos importados III.B de la Disposición 2318/02 (TO 2004) se propone el siguiente proyecto de rótulo

Fabricante del Sistema MARS V8: GE Medical Systems Information Technologies, Inc. 8200 West Tower Ave Milwaukee, WI 53223 - Estados Unidos GE Medical Systems Information Technologies 465 Pan American DR. Suite 11 El Paso, Texas 79907 -Estados Unidos Fabricante de las grabadoras Seer Light y Seer Light Extend (para GE Healthcare) Suzuken Co., Ud - 58-1 1 Chorne Totsubo, Oguchi-Cho, Niwa-Gun, Aichi, 480-0125 Japón Marca GE HEALTHCARE Importado por: JAEJ S.A. - Catamarca 3426, Martínez, Bs. As. Sistema de ECG ambulatorio (Holter) MARS va Condiciones de almacenamiento, conservación y manipulación, instrucciones especiales de operación, advertencias o precauciones. Ver instrucciones de Uso en Manual de Usuario Temp. Func. *10°C* a *35°C I* Temp. Almac. *-20°C* a 65'C *1*Hum. Func. *10-95%1* Hum. Almac. 5%-90%- Alimentación 220V Director Técnico: Ing. Alberto Peralta - Matrícula 3204 Venta Exclusiva a profesionales e instituciones sanitarias Autorizado por la AN.M.A.T. PM 342-23

*t* 28 8 7r

.<br>نام پ

And

la información que no venga detallada en el rótulo original del fabricante, será colocada en un rótulo adicional impreso por la empresa importadora.

#### 2. Prestaciones contempladas en el ítem 3 del Anexo de la Resolución GMC N° *72/98* que dispone sobre los Requisitos Esenciales de Seguridad y Eficacia de los Productos Médicos y los posible's efectos secundarios no deseados ~

El MARS va es un Sistema de Adquisición y Procesamiento de datos para realizar monitoreo Fisiológico de ECG del paciente, basado en PC. Permite la adquisición del electrocardiograma con un registrador b grabadora holter, durante un tiempo determinado (generalmente 24 ó 48 horas) y el posterior análisis de la señal y realización del reporte. El sistema debe utilizarse bajo la supervisión directa de un profesional médico. MARS V8 no está diseñado para su uso como monitor fisiológico de los signos vitales. La PC con MARS V8 no debe emplearse como instrumento para urgencias.

Este dispositivo solamente debe utilizarse si ha sido prescrito por un médico especializado. El producto cumple con los requisitos esenciales de seguridad y eficacia según la evidencia y normativas detalladas en el Informe Técnico.

#### CONTENIDO O COMPOSICiÓN, FUNCIONAMIENTO Y ACCiÓN

El MARS va cuenta con los componentes base para su funcionamiento detallados a continuación:

- Software MARS va propiamente dicho: este software toma los datos adquiridos por las grabadoras desde el puerto USB de la PC, los procesa y muestra en la pantalla el resultado de este procesamientd, tanto numérico como gráfico. El software proporciona múltiples técnicas de rastreo para realiza'r revisiones de complejos, un mejor algoritmo para la detección exacta de latidos y ruido, la presentación simultánea de hasta 12 tendencias de alta resolución en una pantalla, informes finales preconfigurados, informes finales configurados por el usuario, la superposición de dos canales presentada a una velocidad de hasta 240 veces mayor que el tiempo real, definición programable de eventos para el análisis detallado. El software debe ser instalado en una computadora provista por el cliente, coñ display, teclado, mouse e impresora según requerimientos detallados en manual.

Fundamentalmente el software consiste en un analizador y clasificador de latidos, que revisa toda la señal del ECG del paciente adquirida por cada canal durante el tiempo del estudio, y va etiquetando cada uno de los latidos como "normal" o como una "arritmia" de determinado tipo. Al final del estudio el informe muestra la cantidad de latidos normales y la cantidad de latidos para cada una de las arritmias detectadas, permite realizar diversos cálculos y análisis adicionales, y redactar un informe. En función de las arritmias detectadas y la cantidad de veces que ocurrieron, el profesional puede dar url diagnostico e indicar tun tratamiento a seguir.

DANIEL ABOY MIGUENS APODERADO DNI 18.286.978 JAEJ S.A.

 $3$  Inst eralta Matr. Pro No 3204 DIRECTÔR TÉCNICO

JAEJ S.A.

- Modulo de grabadoras SEER LIGHT y SEER LIGHT EXTEND: conformadas por un modulo de adquisición electrocardiográfica digital con memoria interna para almacenamiento de la señal durante 24 o 48 horas (Seer Light o Seer Light Extend respectivamente). Con puerto de salida de señal para transmisión de la misma a la PC (infrarrojo, USB). Las grabadoras registran durante 24 o 48 horas las señales eléctricas asociadas con la actividad cardíaca, tendencias gráficas, detección de marcapasos y acceso a datos personales del paciente. Se utilizan para el diagnóstico de anomalías cardíacas y revelan tendencias o cambios en la función cardíaca. El dispositivo está previsto para que sea utilizado unicamente por personal capacitado. Este dispositivo no está previsto para ser utilizado en lactante<br>que pesen menos de 10 kg. Peso de la grabadora 72 gramos.

- Módulo Controlador; SEER UGHT CONTROLLER, dispositivo que sirve para la comunicación con 'el registrador SEER Light/Extend, a través de puerto Infrarrojo, para transferir las instrucciones a un registrador SEER antes de registrar y recibir los datos de registro de ondas del ECG procedentes de un registrador SEER para la revisión. Permite que se le inserte una tarjeta de memoria para grabar IQs datos del registrador a la misma, y que luego puedan ser leídos por el software MARS V8. Este dispositivo es útil cuando se deben colocar registradores en pacientes que no pueden acercarse al consultorio donde esté instalado el software MARS V8, por lo que el técnico instalador va con el Controlador, configura cada registrador y lo deja funcionando hasta tanto le sea retirado al paciente luego de <sup>24</sup> <sup>048</sup> hs, según el modelo de registrador colocado. I

El Controlador puede operar en tres modos según se detalla a continuación:

- Modo SEER Este es el principal modo de operación; la información del paciente y el registro se hacen en el modo SEER. El técnico operador ingresa los datos del paciente y en la pantalla se visualizan las ondas obtenidas, pudiendo el operador seleccionar la onda que mejor señal tenga, reubicar algún electrodo o chequear la correcta colocación de los mismos. 1
- Modo para transferencia; Los datos grabados en el registrador se trasfieren del registrador al controlador por medio del modo Transferencia. Esta transferencia de datos permite almacenar los mismos en una tarjeta de memoria para luego visualizarlos a través de un lector de tarjetas en la computadora donde se tenga instalado el software MARS V8.
- Modo Configuración: Los parámetros de trabajo se configuran a partir del modo Configuracióli, se cargan datos del paciente y se configura los canales que van a almacenarse.

- Módulo SEER L1GHT CONNECT: dispositivo que permite conectar en forma directa la grabadora a la PC, sin necesidad de transmitir la información al CONTROLLER. Sirve cuando el paciente puede acercarse al consultorio para la colocación del holter, y ahorra tiempo al técnico ya que permite chequear que los cables estén correctamente colocados y visualizar la onda del ECG del canal seleccionado en pantalla.

- Cable paciente de 5 o 7 latiguillos para adquisición de 2 o 3 canales

- Tarjeta de almacenamiento de datos: tarjeta Flash que se coloca dentro del controlador para bajar 10\$ datos desde el registrador. Luego se debe colocar en un adaptador de tarjeta que se inserta en el lector de tarjetas de la pc, para bajar los datos hacia la PC donde corre el software MARS V8.

#### ACCESORIOS DESTINADOS A INTEGRAR EL PRODUCTO MÉDICO

Hay una variedad de accesorios que integran este producto médico y le dan función o característica técnica complementaria al mismo, que se detallan a continuación:

- Funda protectora.
- Cables paciente radiotransparentes para adquisición durante procedimientos de imágenes en medicina.
- Cinturón-correa con estuche para sujeción.
- Cable de interconexión entre PC y diferentes grabadoras.

#### Efectos secundarios no deseados

Efectos secundarios no deseados<br>El MARS V8 utilizado bajo estrista vigilancia de Institución Sanitaria o Profesional de la Salud, siguiendo as instrucciones de uso, mantenimiento y funcionamiento, no presentan efectos secundarios nocifico

*"r~* <sup>4</sup> DANIEL ABOY MIGUENS APODERADO DNI 18.286.978 .IAE! S. para el paciente.

ing. Alberto A -Peraita **Prof. NO 3204** Matr DIRECTOR TECNICO **JAELS.A** 

In

de**lled** Mars

A 7

 $e^{\beta t^2}$ 

 $-387$ 

~ *. :::58~ú*;gJ/ *i* El uso de EI MARS V8 debe reservarse exclusivamente al monitoreo de signos vitales,  $\frac{\partial}{\partial q}$  estricta $\frac{\partial}{\partial q}$ presencia médica, respetando las indicaciones del fabricante respecto de instrucciones insumos, descartables, etc. Cualquier otra utilización podría suponer riesgo para el paciente. NO utilizar en entorno magnético ya que no pueden predecirse los efectos secundarios no deseados.

#### 3. Combinación o conexión con otros productos médicos

Todo equipo auxiliar conectado al MARS V8 resultará en la formación de un sistema electromédico y, por tanto, debe cumplir con los requisitos de las normas IEC60601-1. Los accesorios para interconectar a MARS V8 con otros equipos deben ser los originales adquiridos al proveedor autorizado.

#### 4. Verificación de correcta instalación y manipulación

- Una vez desembalado el MARS V8 verifique que se encuentren todas las partes en correcto estado de conservación. En caso de daño o falta de alguno de las partes o accesorios, póngase en contacto con su proveedor local.
- El uso de otros accesorios que no estén previstos para ser utilizados con MARS V8 podrían afectar su rendimiento.
- Tenga en cuenta todas las llamadas de advertencia y precaución sobre el equipo.
- Antes de instalar el software del MARS V8 PC, revise la siguiente lista.
- Privilegios del administrador Se requiere privilegios de administrador en el sistema en el que se va a instalar el software del MARS V8 PC. Si usted no tiene privilegios de administrador, comuníquese con el administrador de su sistema.
- MARS V8 PC Guía de instalación y resolución de problemas Estas son las instrucciones para instalar el software del MARS V8 PC. En este documento también se incluye información sobre la resolución de problemas del MARS va PC.
- CD del software del MARS va PC Se requiere el CD para instalar el software.
- Hoja de códigos de activación Es un documento que contiene los códigos para activar las opciones de software adquiridas para el sistema MARS va PC.
- Manual del operador del MARS V8 PC El manual del operador contiene información acerca de cómo iniciar una sesión en el sistema MARS va PC, cómo configurar el sistema para poder utilizarlo, cómo activar las opciones de software y cómo funciona el dispositivo.
- Tiempo Dependiendo de la capacidad del sistema que está configurando, necesitará hasta una hora para la instalación.
- Experiencia en uso de redes En el caso de sistemas autónomos no es necesario tener experiencia en redes. Las configuraciones de cliente/ servidor, la conexión con MUSE y la impresión por medio de una red requieren configuración avanzada en la red. Consulte "Configuración de la red" en la página 1-23 y "Apéndice B - Administración de la red".
- Protección contra virus El software de aplicación del MARS va PC no contiene protección contra virus. Ha sido validad para funcionar simultáneamente con los programas Norton Anti-Virus y McAfee Anti-Virus, pero esos paquetes de software no se incluyen con el software del MARS V8 PC. Asegúrese de proteger su sistema con software antivirus.
- Las diversas aplicaciones y sus opciones residen dentro de una única aplicación de software. Dependiendo de la fecha de compra de las aplicaciones u opciones de software, puede ser necesario utilizar un activador del software especifico para la estación de trabajo a fin dé empezar o continuar el uso de esa aplicación u opción.
- Requisitos minimos de la PC: Unidad de disco, 40 GB o más, IDE o SCSI. Espacio disponible en el disco: Configuración de cliente y autónoma: Como mínimo 2 Gbytes de espacio libre, pero se recomienda 7 Gbytes para el rendimiento óptimo. Configuración de servidor: Se recomienda un mínimo de 12 Gbytes de espacio libre. Mínimo CPU de 800 MHz, pero se recomienda 1,8 GHz o más para el rendimiento óptimo. Mouse. Monitor LCO. Teclado. Adaptador gráfico: SVGA 1024x76a, 64K colores. 12a MB de RAM mínimo, pero se recomienda 256 MB de RAM para el rendimiento óptimo. 10/100 Mbps Ethernet. Lector de tarjetas flash externo con cable paralelo. Puerto de interfaz paralela
- La estación de trabajo MARS V8 PC se puede configurar como un sistema autónomo, uj servidor o un sistema cliente.
- Instalación del hardware y software: siga las instrucciones detalladas en la guía de instalación que viene junto con MARS V8.

 $\cdot$  , , *f~,* DANIEL ABOY MIGUENS APODERADO DNI 18.286.978 .In.!:':J *S.,A*

Mars va'  $5$  local contract  $\overline{5}$ Alberto A. Peralta ing. Mair, Prof. Nº 3204<br>DIR.FCTOR T<sup>#CN</sup>is  $\mathcal{L}$ .

•

 $\sum_{i=1}^n$  $\mathscr{C}_{\mathsf{e}}$  . We

- Para la correcta colocación de las grabadoras, siga las instrucciones en el manual de usuario de las mismas. Los electrodos deben ser colocados según el tipo de lectura que desee realizarse.
- Conecte el cable paciente a la grabadora y siga las instrucciones indicadas en el manual de usuario.
- Cada vez que use el dispositivo compruebe el correcto funcionamiento del mismo y el buen estado de los accesorios. i
- Para efectuar el mantenimiento preventivo de los módulos de MARS V8 se deben respetar las prescripciones del fabricante definidas en el Manual de Mantenimiento y sus eventuales actualizaciones. Las operaciones deben ser efectuadas por los técnicos que hayan recibido la formación correspondiente. Solo se deben utilizar recambios de origen.
- Antes de usar el sistema realice todas las pruebas indicadas en el manual de usuario, si una prueba falla, no use el equipo. Llame a un representante del servicio capacitado autorizado para la reparación del equipo. ,

Las instrucciones completas para cada uno de los módulos de MARS V8 (grabadoras, conectores, controladores) las puede encontrar en el manual de usuario correspondiente.

#### Operaciones de mantenimiento y calibrado

- No use un equipo que funcione mal. Haga todas las reparaciones necesarias y solicite el servicio del equipo a un representante de servicios autorizado por GE Healthcare. Después de la reparación, pruebe el equipo para asegurarse que funcione adecuadamente, de acuerdo con las especificaciones publicadas por el fabricante. ~
- Para asegurar total confiabilidad, realice todas las reparaciones y servicios con un representante de servicios autorizado por GE Healthcare. Si no puede hacerlo, el reemplazo y mantenimiento de las piezas enumeradas en este manual puede ser realizado por una persona competente, capacitada, que tenga experiencia en la reparación de dispositivos de este tipo. '
- Las personas que no tengan experiencia en la reparación de este tipo de dispositivos no deben intentar repararlo. Reemplace las piezas dañadas por componentes fabricados y vendidos por GE Healthcare. Luego pruebe la unidad para determinar si cumple con las especificaciones publicadas por el fabricante. .

Inspección de la estación de trabajo

- Lleve a cabo una inspección visual a diario. Apague la unidad y desenchúfela antes de hacer una inspección o limpiarla. Si nota que algún articulo está averiado, comuníquese con un agente autorizado de servicio técnico para encargar las reparaciones necesarias.
- Revise el gabinete y la pantalla de visualización para descartar la presencia de grietas u otro tipo de daños.
- Inspeccione todos los cordones y cables para asegurarse de que no estén deshilachados o dañados de alguna otra forma.
- Revise todos los enchufes, cables y conectores para verificar que no tengan las clavijas o pines doblados.
- Verifique que todos los cables y conectores estén firmemente asentados.
- Inspeccione las teclas y controles para verificar que funcionan correctamente.
- Las teclas de intercambio no deben atascarse en una posición.
- Los controles deben ser capaces de girar completamente en ambos sentidos.
- Antes de inspeccionarla o limpiarla, apague la unidad correctamente y desenchúfela de la fuente de alimentación.
- No sumerja ninguna parte del equipo en agua.
- No utilice solventes orgánicos, soluciones a base de amoníaco o agentes de limpieza abrasivos que podrían dañar las superficies del equipo.

6

- Antes de cada uso
	- o Antes de cada uso, haga una inspección visual del aparato, las derivaciones y los electrodos por si están dañados.
	- Si detecta algún daño o fallo en el funcionamiento que pudiera representar peligro para el paciente o el operario, deberá reparar el dispositivo antes de utilizarlo otra vez.

DANIEL ABOY MIGUENS APODERADO Inspecciones-técnicas

DNI 18,286 978 .1" ~

Dike.

Inst

. '.,-

berto A. Peralta シード かや

JAEJ S.A.

.<br>Astr

 $\sim$   $\sim$   $\sim$ 

-L~88'¿*t,¡L./'~ 6.10".1 !f*

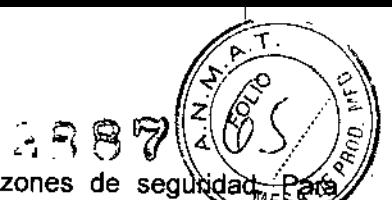

- $\circ$  Los dispositivos requieren mantenimiento periódico por razones de seguadad $\div$ asegurar que el sistema funcione sin peligro, cada año debe hacerse una inspe técnica.
- o Inspección visual del aparato y de los accesorios para determinar si han sufrido algún daño mecánico que pudiera interferir con su funcionamiento.
- o Verificación de la legibilidad de las etiquetas del aparato relacionadas con la seguridad.
- o Una prueba del funcionamiento.
- o Medición de la resistencia del conductor puesto a tierra que no tiene fusible y de la corriente de fuga equivalente según las normativas locales.
- o El sistema no requiere ninguna otra revisión periódica de mantenimiento.
- En el manual de Service se cuenta con mantenimientos preventivos y correctivos detallados, que Incluyen reemplazos, calibraciones, ajustes, etc, que no pueden ser realizados por el usuario sino que deben ser realizados por personal especializado, por lo que no se describen en las presentes instrucciones de uso.

#### Riesgos relacionados con la implantación del PM

El MARS V8 NO es un producto implantable.

#### 6. Riesgos de inteñerencia reciproca

El MARS V8 NO ocasiona riesgos de interferencia recíproca relacionados con la presencia del PM en investigaciones o tratamientos específicos.

#### 7. Rotura del envase

El MARS V8 y sus módulos no cuentan con envase protector de esterilidad ni deben ser reesterilizados. Deben si manipularse y limpiarse según se indique a continuación.

#### 8. Reutilización, limpieza

- El MARS va y sus módulos son productos reutilizables, que deben ser limpiados y mantenidos según lo indique el fabricante.
- Para evitar una descarga eléctrica, desenchufe siempre el cable de alimentación de la toma de corriente de pared o de la fuente de alimentación de CC antes de limpiar el dispositivo.
- NO sumerja la unidad ni permita que entre ningún liquido en la caja ni en ninguna abertura.
- Periódicamente deben revisarse todas las partes de los módulos del MARS V8, principalmente ante la aparición de alguna alarma. Esta revisión debe ser realizada por técnicos autorizados y debidamente capacitados.
- Los accesorios descartables están indicados para un solo uso, deben ser desechados según lo indique el fabricante del descartable, no deben ser reesterilizados. Los materiales descartables utilizados vienen estériles de fábrica.
- Lea la hoja de datos de seguridad del material de cada agente de limpieza.

Limpieza de la estación de trabajo

- Superficies externas: Una vez al mes o más a menudo, si es necesario, limpie las superficies exteriores con un paño limpio y suave humedecido en una solución acuosa de detergente para lavaplatos, no abrasivo. Exprima el paño para eliminar el exceso de agua. No deje que el agua ni' ningún otro líquido goteen sobre el conjunto de la impresora, y evite el contacto con aberturas de ventilación, enchufes o conectores. Seque las superficies con un paño o papel absorbente limpio.
- Pantalla del monitor: Limpie la pantalla con un paño suave, seco y limpio para quitar el polvo.
- No utilice nunca materiales abrasivos para limpiar la pantalla, ya que pueden dañar el recubrimiento antirreflejante.
- Para quitar las huellas dactilares y otro tipo de suciedad: Frote la pantalla con un paño suave humedecido en una solución de alcohol isopropílico, agua y detergente suave. Como alternativa, utilice un limpiavidrios a base de amoníaco. Frote la pantalla de inmediato con un paño humedecido en agua limpia. Seque la pantalla con un paño limpio y suave.

7

Instri

**SAGLIKO MODSI** Matr Protector 3204 DIRECTOR TECNICO JAEJ S.A.

• Mantenga el dispositivo limpio para asegurar un funcionamiento correcto la próxima vez.

Use un paño humedecido con alcohol para limpiar el dispositivo y el cable del paciente.

- Este dispositivo no se puede esterilizar.
- No utilice xileno ni disolventes de petróleo para limpiar el dispositivo.

 $\leftarrow$ 0 **DANIEL ABOY MIGUENS** APODERADO DNI 18.286.978 J,t,F:..f *S,I\*

## -12887

*,-,-t~~\\*

- En caso de un fallo, llame a un técnico de servicio y describa el problema con exactitud.
- Todas tos meses conecte el cable del paciente y 105 conectores a un simulador de ECG para comprobar su integridad.

## 9. Procedimientos adicionales antes de utilizar el **PM ~;.~~':.** 1 *ó* Detallados en puntos <sup>4</sup> <sup>y</sup> 8. , -2 *~y,.."*0'- :1c

#### 10. Emisión de radiaciones

El MARS V8 y sus módulos NO emiten radiaciones con fines médicos.

#### **11. PRECAUCIONES**

- UNA PRECAUCIÓN indica la presencia de un riesgo potencial o una práctica arriesgada que, si no se evita, podría producir lesiones personales leves o dañar el equipo o las instalaciones.
- ACCESORIOS El empleo de accesorios, transductores y cables que no sean los especificados podria resultar en un aumento en emisiones o una disminución en el rendimiento de inmunidad del dispositivo/sistema. Use únicamente los accesorios, transductores y cables que hayan sido aprobados para usar con este sistema. I
- INTERPRETACIÓN DE LOS DATOS DEL ECG Los resultados del análisis automatizado están previstos para ayudarle al médico en la interpretación de los datos grabados. Esta información no tiene la finalidad de servir como sustituto de que el médico lea los datos del ECG grabados. Un médico deberá leer los datos del ECG y utilizar la información junto con la historia clínica, sfntomas y otras pruebas de diagnóstico del paciente para la determinación clínica final.
- CHOQUE ELÉCTRICO Para aminorar el peligro de descargas eléctricas, NO retire la cubierta ni el panel posterior. Encargue todo servicio técnico a personal capacitado. i
- SUMINISTRO ELÉCTRICO Este dispositivo/sistema es adecuado para usar en todos los establecimientos menos las residencias y los directamente conectados a la red de suministro eléctrico de baja tensión que alimenta los edificios utilizados para fines residenciales. El suministro eléctrico principal debe ser de calidad comercial o lo habitual para un hospital.
- VENTA RESTRINGIDA EE.UU. La ley federal permite la venta de este dispositivo sólo a médicos o bajo prescripción facultativa. <sup>1</sup>
- CONFIGURACIÓN DEL EQUIPO Este equipo no se debe usar ni junto ni sobre otros equipos. En caso de ser necesario ese arreglo, se deberá comprobar el funcionamiento normal del equipo ó sistema. In the contract of the contract of the contract of the contract of the contract of the contract of the contract of the contract of the contract of the contract of the contract of the contract of the contract of th
- Este dispositivo está destinado a utilizarse bajo la supervisión directa de un profesional capacitado para administrar atención médica.
- Para garantizar la seguridad del paciente, utilice únicamente componentes y accesorios fabricados o recomendados por GE Medical Systems Information Technologies. I
- Antes de interconectar este equipo con cualquier dispositivo que no se haya recomendado específicamente en este manual, comuníquese con GE Medical Systems Information Technologies.
- Programas de software compatibles La aplicación MARS V8 ha sido validada con algunos paquetes de software comunes. Se ha validado en operación simultánea con el software Norton: Anti-Virus, McAfee Anti-Virus, Win Fax y Adobe Distiller. Ha sido validado para funcionar en una: computadora que tiene el siguiente software instalado: Microsoft Outlook y WinZip pero no en uso: simultáneo. Se recomienda ejecutar la aplicación MARS V8 sola o sólo en combinación con los paquetes de software Norton Anti- Virus, McAfee Anti-Virus, Win Fax y Adobe Distiller. En el caso de un conflicto de software con cualquier otro paquete, se deberá ejecutar el programa MARS V8  $\mathsf{por} \ \mathsf{si} \ \mathsf{ solo.}$
- MANTENIMIENTO DEL EQUIPO A menos que tenga un contrato de mantenimiento del equipo GE Medical Systems Information Technologies no asume responsabilidad alguna por los: procedimientos de mantenimiento. Los únicos responsables son el individuo o la institución que¡ utiliza el equipo. El personal de servicio técnico de MARS V8® puede, a su criterio, seguir los procedimientos incluidos en este manual como guia durante las visitas al lugar de instalación del equipo. And the contract of the contract of the contract of the contract of  $\alpha'$
- ANTES DE LA INTERVENCiÓN: verifique que el instrumento está funcionando correctame Cuando utilice este dispositivo con otros instrumentos, solicite la ayuda de un especialista.
- DESECHO: cuendo termine la vida útil del producto descrito en este manual y de sus accesgros deben ser desechados contome a la normativa vigente que regule el desecho de los productos de

8

DANIEL ABOY MIGUENS APOOERADO ONI 18.286.978 JAE::J S,A. *U*

Inst Alberto A. Perat ing. Vatr Prof No ECTOR TECNICO JAEJ S.A.

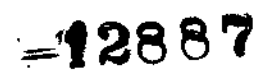

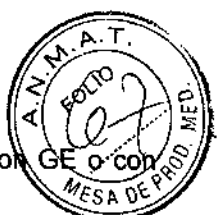

este tipo. Si tiene preguntar referentes al desecho de este producto, comuníquese col sus representantes.

- INSTRUCCIONES DE USO: para el uso continuado de este equipo con seguridad, es necesario seguir las instrucciones indicadas. Sin embargo, las instrucciones indicadas en este manual DE NINGÚN MODO sustituyen las prácticas médicas establecidas para el cuidado de los pacientes.
- MODIFICACIONES: no haga ninguna modificación al dispositivo.
- Preparación de la piel: Verifique que los elementos conductores de los electrodos no entren en contacto uno con el otro ni con otras piezas de metal. Verifique el dispositivo no esté sujeto a irregularidades del servicio eléctrico principal. Por motivos de seguridad, utilice únicamente los electrodos especificados. Otros electrodos podrían no producir el registro correcto y podrían causarle problemas al paciente.
- Si hay mucha interferencia muscular o artefactos en el ECG cuando golpea suavemente la parte superior de los electrodos o cuando el paciente se mueve, es posible que los electrodos no estén conectados correctamente. Para aumentar la precisión del análisis, verifique que el canal tenga una amplitud elevada del complejo QRS (mayor que 10 mV). Si la amplitud del QRS es pequeña, mueva los electrodos hasta encontrar un lugar adecuado para conectarlos.
- Los impulsos de marcapasos sólo se detectan en el C1. Antes de conectar el registrador, revise el ECG del paciente para predecir cuál derivación producirá un pulso de marcapasos grande. Esa es la derivación que se debe asignar al C1.
- PILAS: No utilice ninguna pila que no sea alcalina y nueva. El uso de pilas de otros tipos, incluso pilas de manganeso, recargables o pilas alcalinas usadas no garantiza el registro continuo del ECG durante 24 horas. No deje las pilas en el registrador por mucho tiempo. Se puede fugar el líquido de las pilas. Si no se activa el registrador (una vez insertadas las pilas) después de una hora de haber estado encendido, se activará el modo de conservación de energía. En este caso, deberá quitar las pilas para desactivar el modo de conservación de energía. Deje el registrador sin pilas durante 30 segundos para reinicializarlo. Verifique que las pilas estén instaladas en la dirección correcta. Luego, vuelva a comenzar el proceso de grabación otra vez.
- No saque las pilas del registrador mientras está transfiriendo datos.
- Cuando utilice una tarjeta flash, tenga en cuenta lo siguiente. No toque el conector con la mano ni loj raye con un objeto duro. No moje la tarjeta. No someta la tarjeta a ninguna fuerza externa ni a l choque. Utilice únicamente la tarjeta especificada por GE Medical Systems Information Technologies.

#### Instrucciones de Utilización y Seguridad

- Para una óptima funcionalidad respete los esquemas de mantenimiento preventivo y correctivo recomendados por fábrica.
- Respete las Advertencias y Precauciones indicadas en este documento y en los manuales de usuario.

#### Precisión de las mediciones:

- Si es dudosa la precisión de cualquier valor presentado en la pantalla, o impreso en un registro gráfico, determine los signos vitales del paciente utilizando medios alternativos. Verifique que el equipo funciona correctamente.
- Especificaciones generales: Muestreo digital 125 sps. Conversión A/D muestreo de 10 bit, 8 ms. Almacenamiento digital 20 µV/LSB. Nivel de entrada 16 mV p-p. Respuesta de frecuencia de 0.05 Hz a 40 Hz. Impedancia de entrada 10 M $\Omega$ . Seguridad Tipo 13

9 mstrucciones de Uso Mars V8 لتحتيج I<del>ng: Alberto A.</del> Peralta DANIEL ABOY MIGUENS Matr. Prof. Nº 3204 APODERADO DIRECTOR TECNICO DNI 18.286.970 JAEJ S.A. A.& LJAL